File Renamer Plus (LifeTime) Activation Code

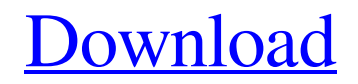

## **File Renamer Plus Crack+ Free**

This is the best file renaming software that you are going to use in any form. It's been designed to let you rename multiple files at once and will save you lots of time when you need to rename multiple files. There are three different ways to rename, erase and convert the text to uppercase, lowercase, insert spaces or remove them all. You can use the whole name, the extension or the file path. The program is really easy to use, you just go to the list of files, select all that need to be renamed and click "Rename!" There are many different options to make sure you get exactly the result you want. In all ways, this is the best file renamer software on the market. The program is specially designed to let you use it with both windows explorer and command line. Key Features: 1) Replace multiple files at the same time using the entire name, extension or file path 2) Insert spaces, delete them or convert all to upper or lowercase 3) Add or remove leading or trailing spaces 4) Insert hyphen into a word or convert it into underscore 5) Insert a period or delete it 6) Find and replace 7) Rename without overwriting files 8) Set the program to run automatically when you want it to 9) Can be used as a batch file 10) Edit the list of files to rename This software is designed to aid in creating your own graphics. As stated, the application has a drag and drop interface, yet has all the capabilities for creating graphics. Some features include custom curves, various shapes, fonts, color and style, as well as color gradients. It also has a fill and stroke box that can be configured for shapes. Customized icons are also supported. Application interface The application's main window allows you to edit graphics in a drag and drop interface. Dragging two objects such as lines, curves or rectangles will create a picture or graphic, where you can add text as well. You can create your own colors, gradients or images, and perform further edits to your designs. The screenshot below illustrates a typical example. Microsoft Office: Customer Support Number 1-800-754-9792 Microsoft Office 365: Office 365 product support in USA/Canada - 1-800-423-6966 Office 365 product support in UK - 1-800-423-6966 Office 365 product support in other countries

## **File Renamer Plus Crack Activation Code Download**

File Renamer Plus 2022 Crack is a tool designed to rename file names and extensions using several methods, such as trimming characters, reducing or eliminating blank space, or converting text to uppercase. Its options are intuitive enough to be configured even by users less experienced with file renaming tools. Easy setup and interface The installer is speedy and uneventful, and the application is wrapped in a standard window that reveals all options put at your disposal. Therefore, you don't have to waste time searching multiple panels for a particular setting. Reduce spacing, convert text case, remove symbols Several buttons are available for compacting space (reduces consecutive spacing to keep only one blank), removing space completely, transforming hyphen ("-") into underscore (" ") or vice versa, converting all characters to lowercase, as well as for capitalizing only the first letter of each word or the first letter of every word. Furthermore, it can remove all symbols while keeping the numbers and letters. Unclear purpose of some options There are also buttons for trimming characters and performing two more actions. However, their goal is unclear and there's no help documentation available. There's also a drop-down menu with frequently used names, but it's empty and doesn't remember text. Undoing modifications can be done by clicking inside the dialog box for file names and extensions. It has only one undo step. Cannot process files, but only text The name of the application is somewhat misleading. While File Renamer Plus targets file renaming, it's not capable of accomplishing this task by importing files, as file renaming tools typically work. Instead, it's necessary to go through the trouble of copying their names through other means, pasting text into a dialog box of File Renamer Plus, clicking buttons to resolve the name issue, and then copying the new text again to paste it into the files as names. The fact that the program's name contains "Plus", suggesting in-depth features, causes a distorted reality. To make matters worse, it has two separate dialog boxes for file names and extensions, which means that those

interested in renaming both have to double the effort. A workaround would have been an option integrated for importing a text document with multiple file names, or at least for pasting multiple lines of text at the same time. A counterintuitive aspect worth noting is that clicking the "Rename!" button exited the tool in our tests. Needlessly complicates an otherwise simple task Taking everything into consideration 6a5afdab4c

## **File Renamer Plus Crack (Updated 2022)**

File Renamer Plus is a tool designed to rename file names and extensions using several methods, such as trimming characters, reducing or eliminating blank space, or converting text to uppercase. Its options are intuitive enough to be configured even by users less experienced with file renaming tools. Easy setup and interface The installer is speedy and uneventful, and the application is wrapped in a standard window that reveals all options put at your disposal. Therefore, you don't have to waste time searching multiple panels for a particular setting. Reduce spacing, convert text case, remove symbols Several buttons are available for compacting space (reduces consecutive spacing to keep only one blank), removing space completely, transforming hyphen ("-") into underscore ("<sub>-</sub>") or vice versa, converting all characters to lowercase, as well as for capitalizing only the first letter of each word or the first letter of every word. Furthermore, it can remove all symbols while keeping the numbers and letters. Unclear purpose of some options There are also buttons for trimming characters and performing two more actions. However, their goal is unclear and there's no help documentation available. There's also a drop-down menu with frequently used names, but it's empty and doesn't remember text. Undoing modifications can be done by clicking inside the dialog box for file names and extensions. It has only one undo step. Cannot process files, but only text The name of the application is somewhat misleading. While File Renamer Plus targets file renaming, it's not capable of accomplishing this task by importing files, as file renaming tools typically work. Instead, it's necessary to go through the trouble of copying their names through other means, pasting text into a dialog box of File Renamer Plus, clicking buttons to resolve the name issue, and then copying the new text again to paste it into the files as names. The fact that the program's name contains "Plus", suggesting in-depth features, causes a distorted reality. To make matters worse, it has two separate dialog boxes for file names and extensions, which means that those interested in renaming both have to double the effort. A workaround would have been an option integrated for importing a text document with multiple file names, or at least for pasting multiple lines of text at the same time. A counterintuitive aspect worth noting is that clicking the "Rename!" button exited the tool in our tests. Needlessly complicates an otherwise simple task Taking everything into consideration

## **What's New In File Renamer Plus?**

File Renamer Plus is a simple program that makes it easy to renaming file names and extension. And with it, you can make name change quickly, based on different options like reducing the number of blank spaces, applying text case conversion, or converting text to uppercase. Compared with other renaming software, this tool is more helpful in eliminating unwanted symbols and spaces while keeping the numbers and letters, and it can support both text and binary files. Main features: Combine more than one line of characters into one line while processing text, binary, and RTF files. Convert text to uppercase or lowercase while keeping the other case. Rename file names and extensions according to a single line or several lines of text. Unwanted characters are remove and text is automatically trimmed. Reduce blank spaces and adjust file name length. Trim out of the text line. Convert line breaks. Change the cases of upper and lower. Get hold of arbitrary folder and files. Reduce the space in file names and extensions. Rename multiple files at once. Delete unwanted files. Reorder files or folders. Swap two files and folders at the same time. Preview files before changing name. Undo name changes. Export renamed files and folders as.RTF or.TXT document file. To find what's wrong with names of existing files, you can click on a "Search" button. This software is useful for those who hate typing the same names of files but see why the current method is inefficient, annoying, and tedious, or if the new name needs to be textually modified. It saves the users from typing the characters. We highly recommend this software to those who already had tried to rename file names and extensions with different software, but found it difficult and troublesome. The

software is easy to use. First I downloaded the zip file. You need to extract it to your hard drive, and then open the executable file. That's it. Then just go ahead and click the icon to start the program. It's easy and won't take long to renaming files as usual. Besides, it's really free. There are no more comments about this software. name\_detector Bugtraq ID: 0203-1069 Date: 2002-12-20 Description: website:

# **System Requirements For File Renamer Plus:**

GAME FEATURES Cute spring loaded boobs, big tits, small tits, huge boobs, big boobs, no boobs, nipples, and plenty of boob animations Misc. boob animations (small bouncing, medium bouncing, medium up and down, big bouncing, etc.) Small tit animations (small bouncing, medium bouncing, medium up and down, big bouncing, etc.) Big tit animations (small bouncing, medium bouncing, medium up and down, big bouncing, etc.) Nipples and nipple animations (small bouncing,

[https://followgrown.com/upload/files/2022/06/i667hEie5okiLA33oswX\\_08\\_abcd3bd3f46496b4a887f5d31788da9f\\_file.pdf](https://followgrown.com/upload/files/2022/06/i667hEie5okiLA33oswX_08_abcd3bd3f46496b4a887f5d31788da9f_file.pdf) <http://hominginportland.com/?p=3727> [https://akastars.com/upload/files/2022/06/nsA6AzpyCEGerZtaHpEP\\_08\\_460076d2bd93a1e4b1206a2dfdd4cf72\\_file.pdf](https://akastars.com/upload/files/2022/06/nsA6AzpyCEGerZtaHpEP_08_460076d2bd93a1e4b1206a2dfdd4cf72_file.pdf) [https://networny](https://networny-social.s3.amazonaws.com/upload/files/2022/06/Y3FAdEQLwnax8xcskvvS_08_d40807fe9757122fbd97eaea068ad253_file.pdf)social.s3.amazonaws.com/upload/files/2022/06/Y3FAdEOLwnax8xcskvvS\_08\_d40807fe9757122fbd97eaea068ad253\_file.pdf https://followgrown.com/upload/files/2022/06/w56P1UZaZOMhWMAAhNFS\_08\_d40807fe9757122fbd97eaea068ad253\_file. [pdf](https://followgrown.com/upload/files/2022/06/w56P1UZaZQMhWMAAhNFS_08_d40807fe9757122fbd97eaea068ad253_file.pdf) <http://www.vxc.pl/?p=7139> [https://wozyzy.com/upload/files/2022/06/uckTa6k4ph4nVMhjQT1L\\_08\\_abcd3bd3f46496b4a887f5d31788da9f\\_file.pdf](https://wozyzy.com/upload/files/2022/06/uckTa6k4ph4nVMhjQT1L_08_abcd3bd3f46496b4a887f5d31788da9f_file.pdf) <http://pzn.by/?p=15885> <https://efekt-metal.pl/witaj-swiecie/>

<https://haitiliberte.com/advert/speedtrace-pro-crack-with-product-key-download-for-pc/>